## Adding Content to Your Home Page

Your homepage is the main page for your website. It is the first page that will be displayed when someone visits your site.

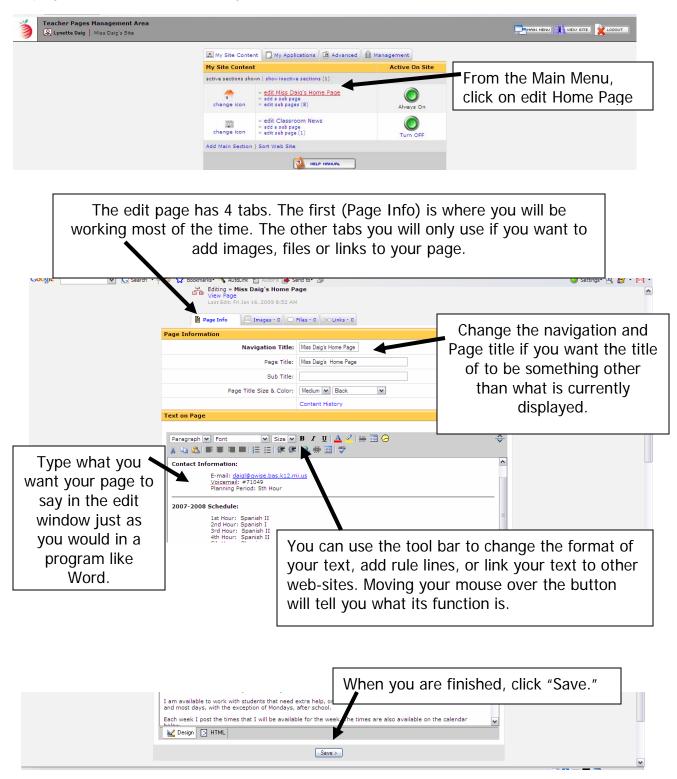

Created by Lynette J. Daig, Brighton Area Schools, 2009